# **Компьютер: польза или вред**

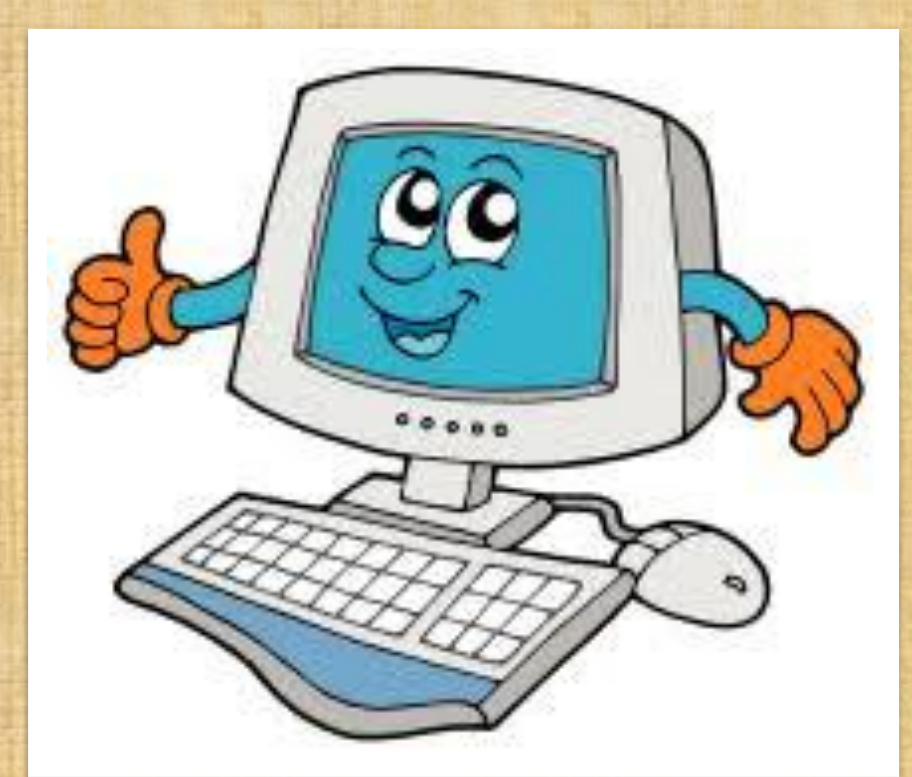

Шилин СА г. Гусь-Хрустальный

### **Новые информационные технологии**

Причины появления новых информационных технологий

Рост объема информации

**Разрые** между уровнем теоретической и практической подготовки и потребностями науки и техники

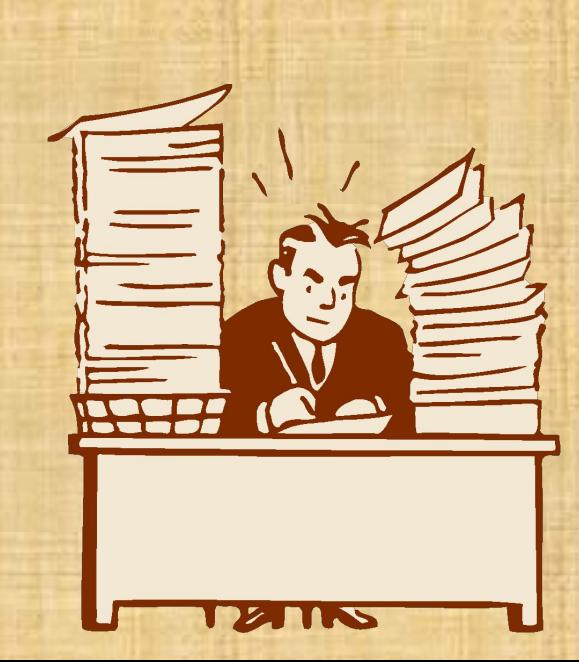

Общий кризис традиционных форм предъявления информации

#### Компьютер – важная вещь.

Персональный компьютер, со скоростью геометрической прогрессии начал распространятся среди населения земного шара в конце 20-го века. Из роскоши он уже давно превратился в одну из самых важных вещей в доме среднестатистического жителя любой из развитых стран мира, не говоря о том, что на компьютерах держится практически вся мировая промышленность и экономика.

Но нельзя не замечать того, что несмотря на весь тот вклад, который сделала компьютерная техника в развитие цивилизации, она оставила "тёмный" отпечаток на здоровье человека.

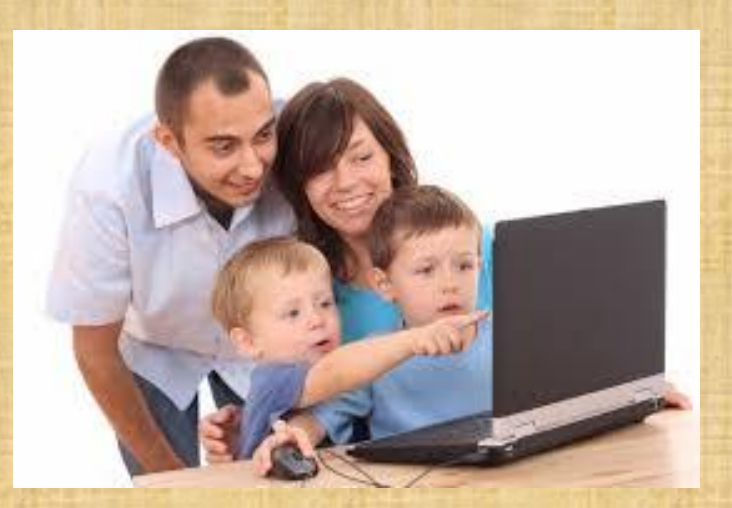

# ВРЕД КОМПЬЮТЕРА

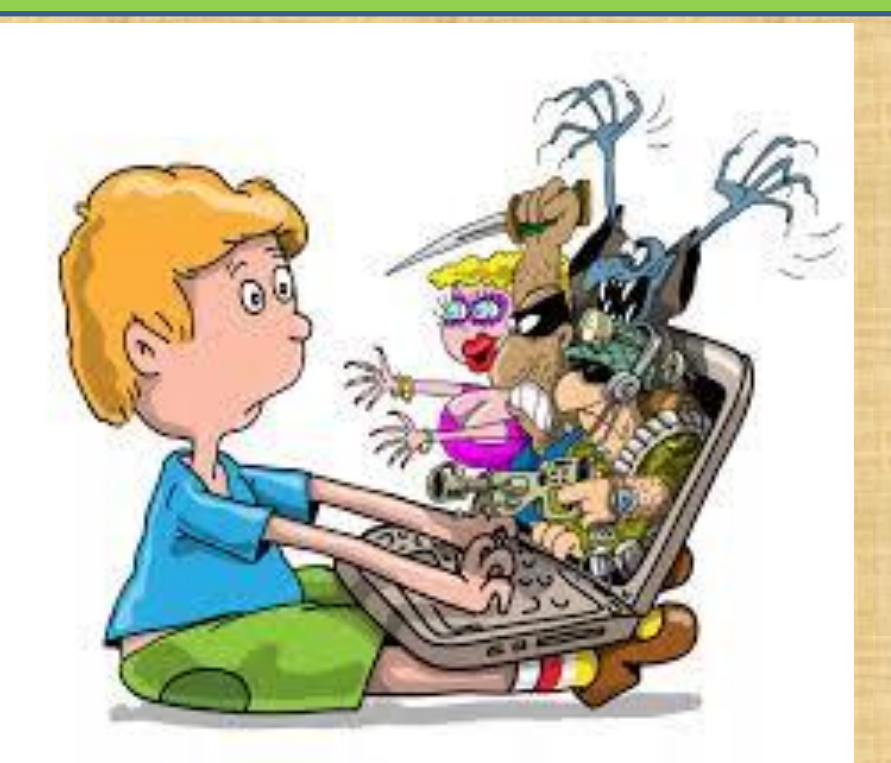

#### Вред компьютера для зрения человека.

Компьютеры могут наносить вред зрению. Нередко при длительной работе за компьютером появляются болезненные ощущения в глазах, становится больно моргать, ими шевелить, появляется жжение, либо ухудшается зрение – это называется "компьютерный, зрительный

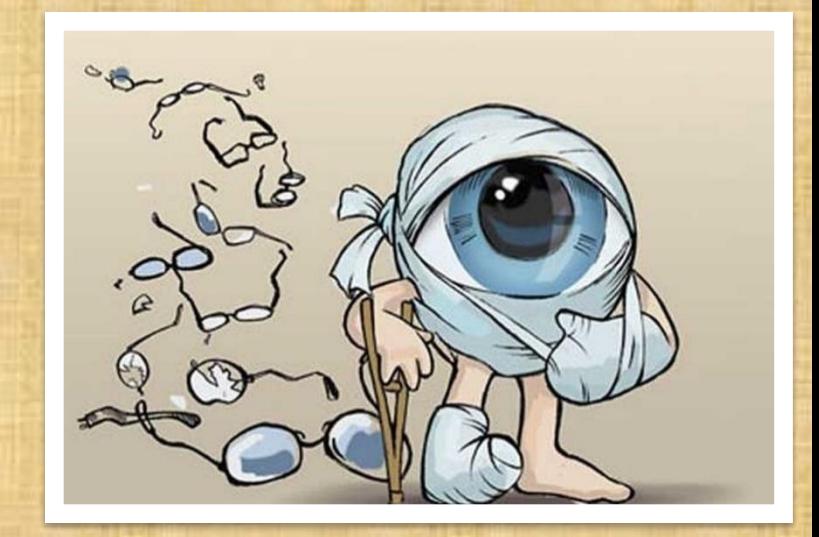

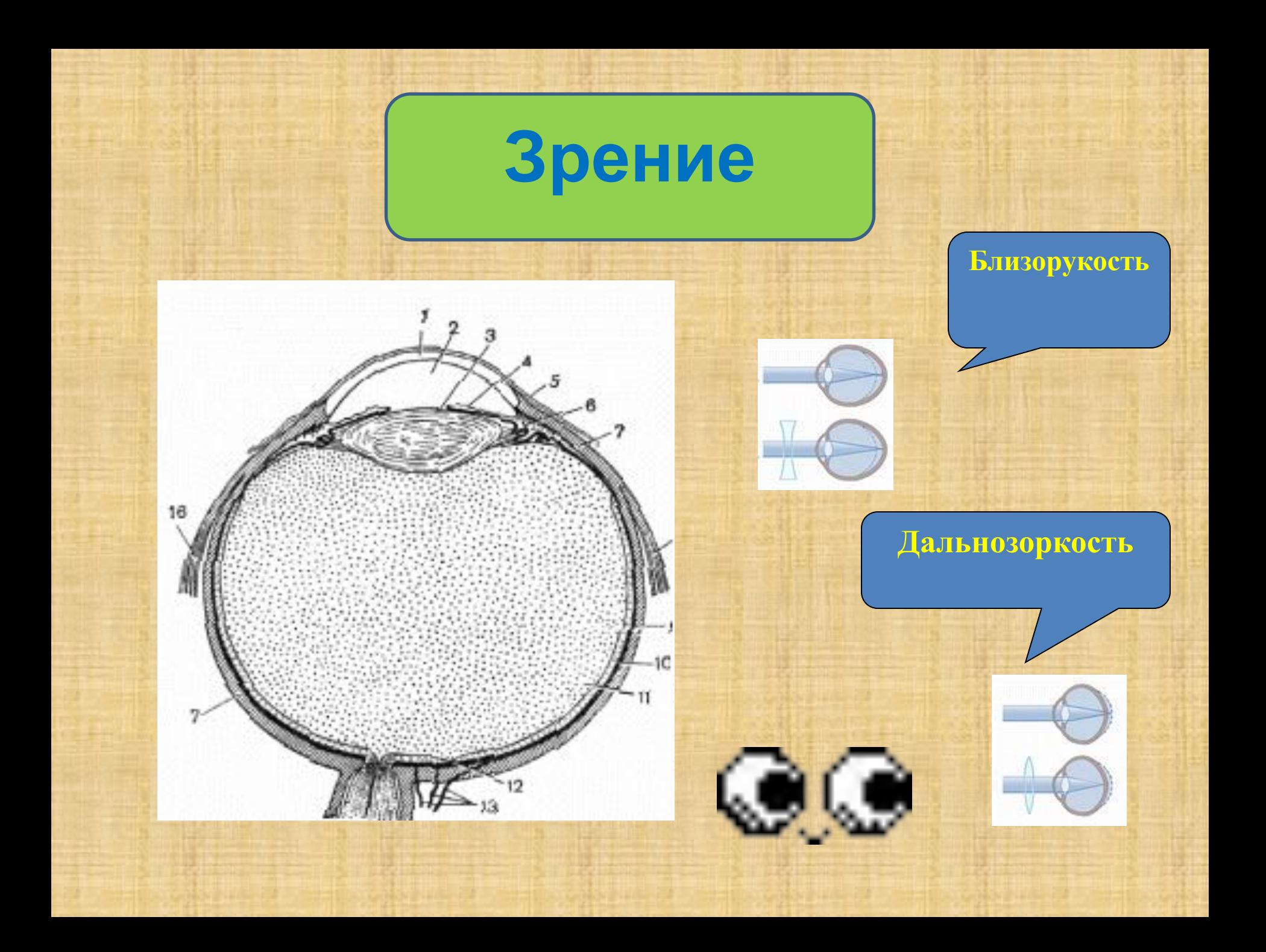

#### Вред компьютера для позвоночника человека.

Также компьютеры могут наносить вред **опорно – двигательному аппарату.**  При отсутствии физических нагрузок мышцы ослабевают, становятся вялыми и дряблыми. Часто болят кости бывает искривление позвоночника.

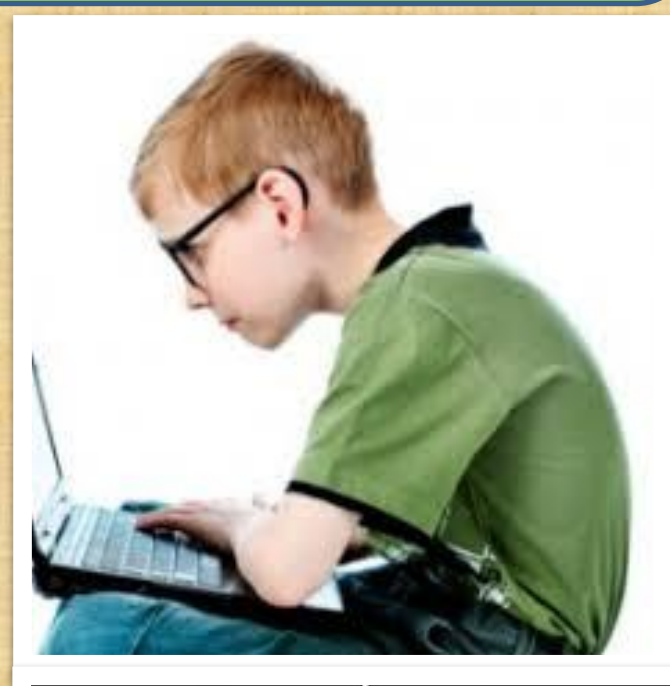

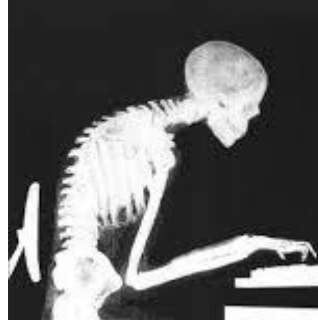

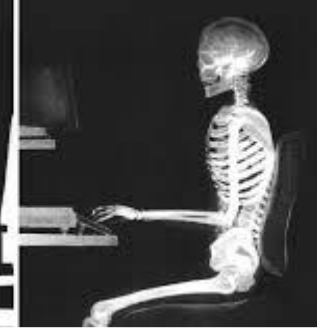

## **Компьютерное кресло**

 разработано 11 схем регулировок параметров рабочего кресла, которые обеспечивают

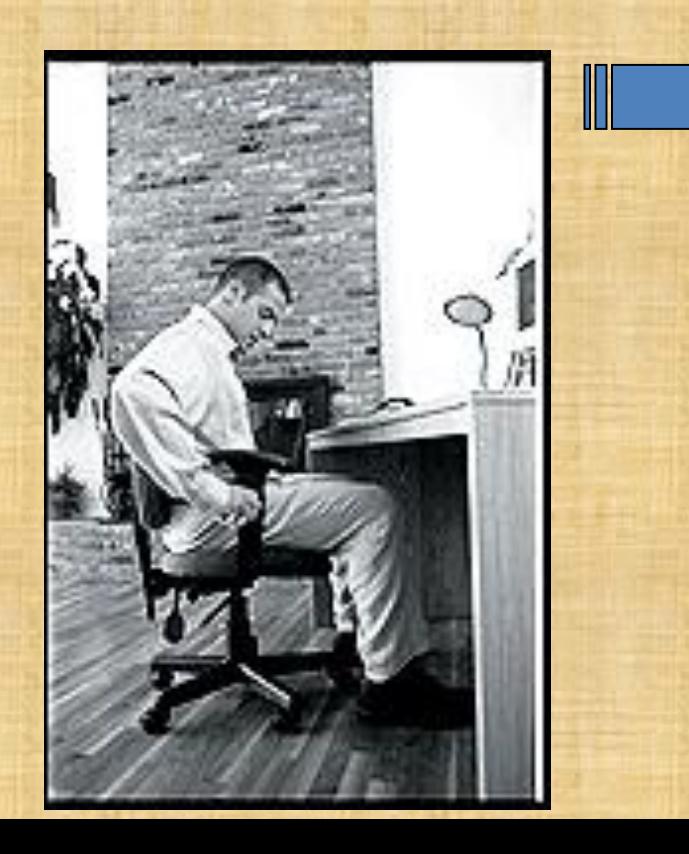

❖ **Плавное перемещение сидения по высоте с помощью газовой пружины.**

❖ **Плавное изменение наклона спинки**

- ❖ **Плавное изменение наклона сиденья**
- ❖ **Регулировку пружинного противодавления спинки кресла на спину оператора.**
- ❖ **Перестановку спинки по высоте.**
- ❖ **Изменение глубины сидения путем изменения изгиба края сидения.**

❖ **Синхронное повторение движений оператора сиденьем и спинкой в правильном угловом соотношении.**

### **Компьютерное кресло**

**•Регулируемое кресло. •Спинка под поясницу. •Возможность вращения, чтобы дотянуться до далеко расположенных предметов.** 

**•Достаточное пространство под креслом и столом, чтобы было удобно сгибать и разгибать колени.** 

**Вот так сидеть за компьютером могу только я**

#### **Положение запястья и кисти на клавиатуре**

**Главное, чтобы локоть и кисть составляли одну линию и были параллельны поверхности стола.**

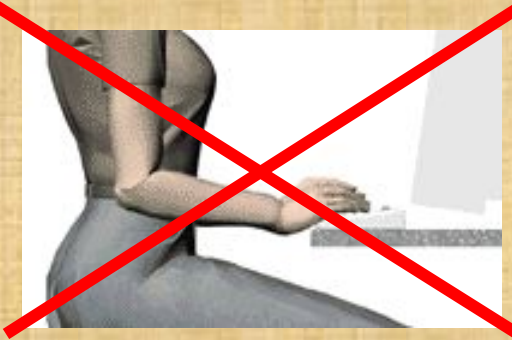

900

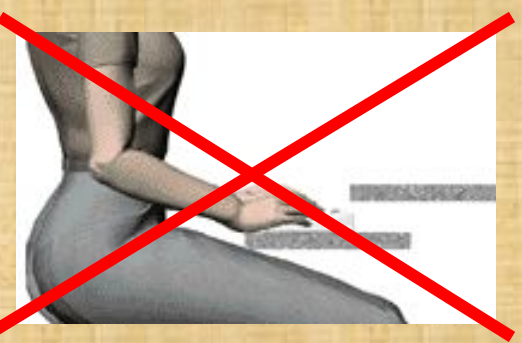

Важно не столько отодвинуть клавиатуру от края стола и опереть кисти о специальную площадку сколько держать локти параллельно поверхности стола и под прямым углом к плечу

# Вред компьютера для детей.

Вред компьютера для детей особенно велик из-за того, что дети часто **не знают меры** и сидят перед ним часами не отрываясь, а поскольку мышцы глаз у них еще не окрепли, то возникает серьёзная **угроза для зрения**, на порядок повышается возможность того, что к совершеннолетию ребенок будет Выниждено компьютер способствует очень сильному **переутомлению**, после проведенного времени за компьютером дети могут жаловаться на **головную боль**, часто становятся **раздражительными и**

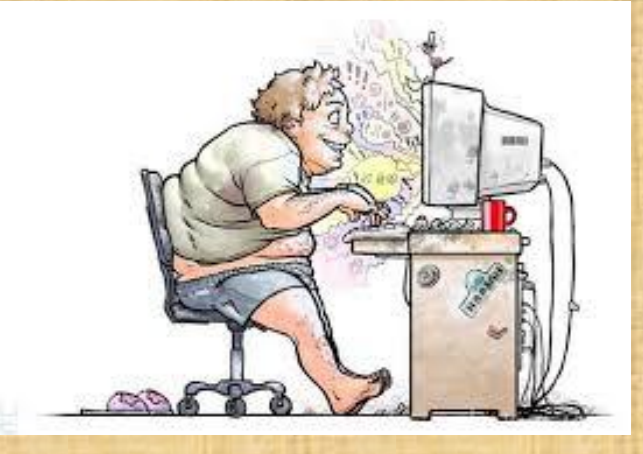

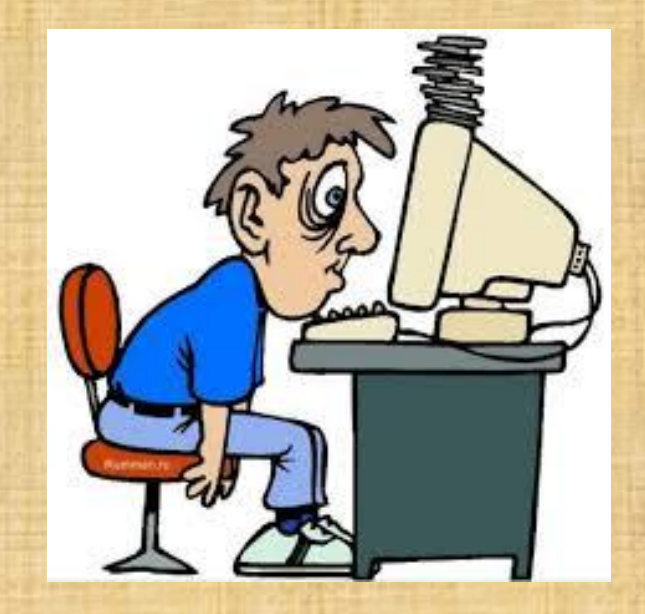

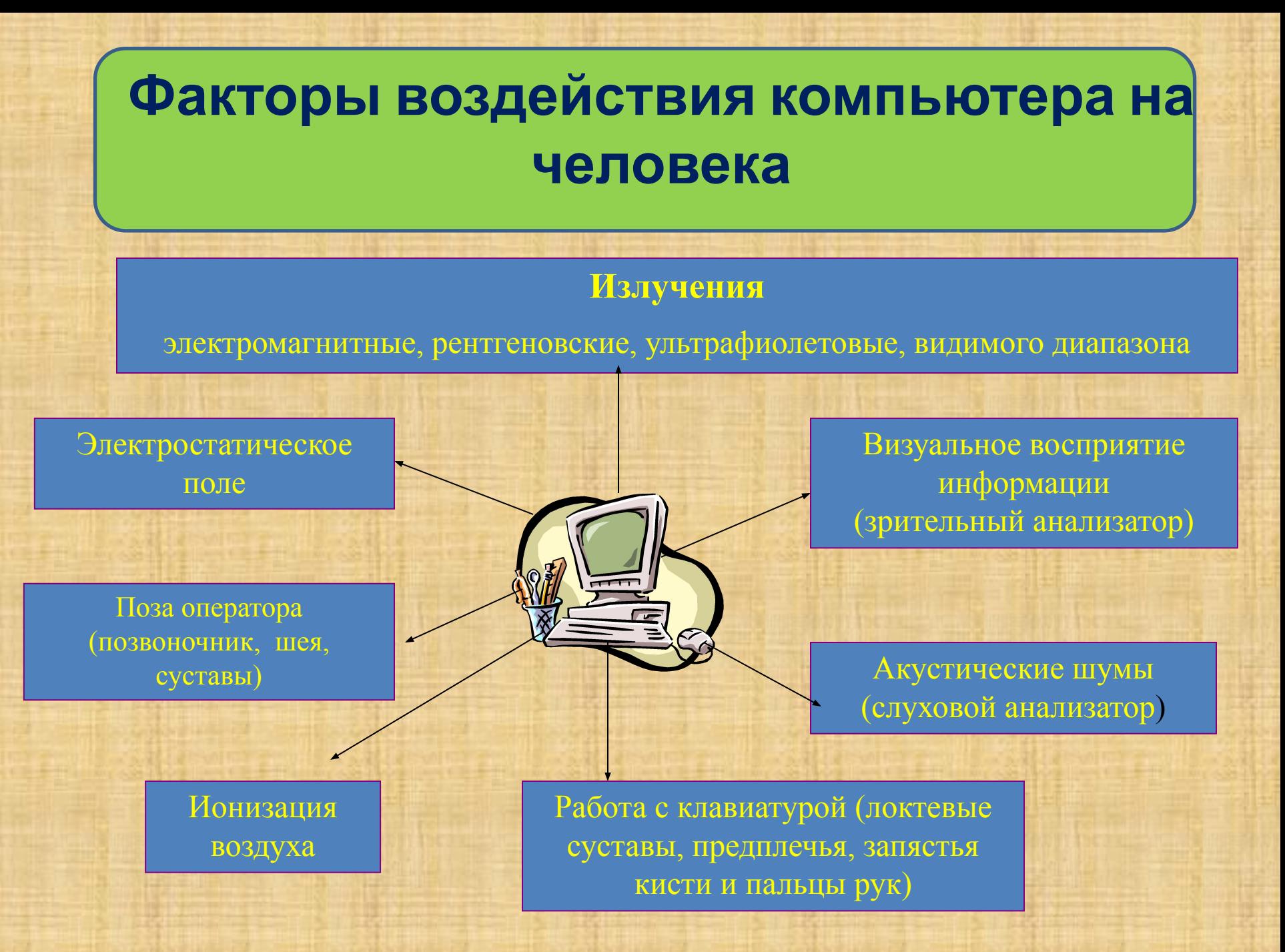

#### Синдром компьютерного стресса

**Физические недомогания** (сонливость, утомляемость, не проходящая усталость)

**Нарушения визуального восприятия** (пелена перед глазами, двоение)

**Ухудшение сосредоточенности и работоспособности**

**Заболевания глаз** (зуд, жжение, слезливость)

# ПОЛЬЗА КОМПЬЮТЕРА

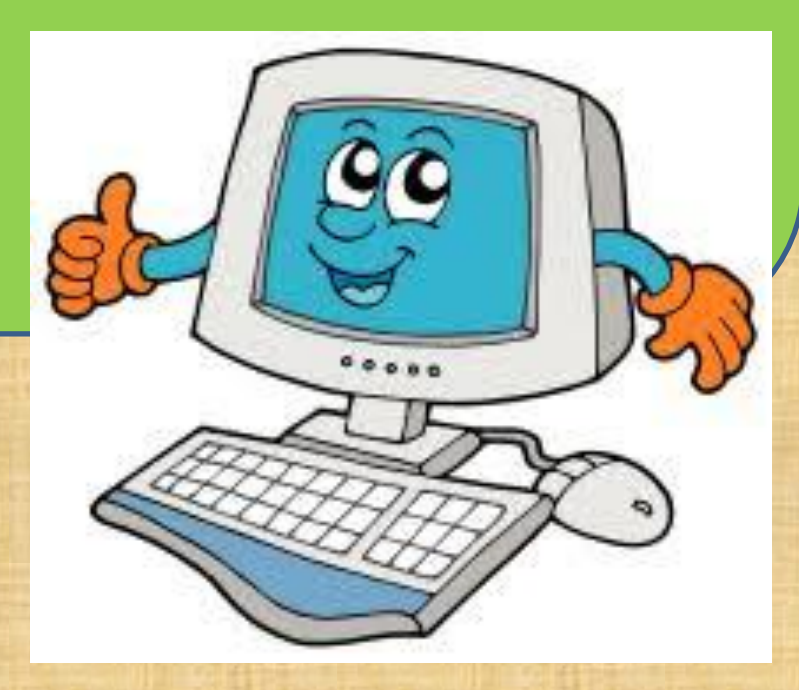

### Помощь компьютера в работе.

Трудно найти дом, офис или предприятие, в которых не было бы компьютера. Трудно найти и человека, даже среди детей дошкольного возраста, который не имел бы самых простых навыков работы с этой умной машиной. То, что еще несколько десятков лет назад казалось чем-то непонятным, неизвестным, сложным и почти фантастическим, теперь стало обычным и доступным даже ребенку. Многие уже не представляют своей работы, учебы и повседневной жизни без компьютера.

Первые электронные машины были придуманы для того, чтобы помочь человеку производить сложные математические вычисления, хранить в памяти многочисленные огромные формулы. Но со временем оказалось, что эти машины могут хранить и воспроизводить любые другие виды информации. Много функций выполняет это полезное и необходимое устройство: и числовые расчеты, и печать книг, и создание и изменение рисунков, фотографий, кинофильмов, музыки. С помощью компьютера производится управление современными машинами, заводами, самолетами, космическими кораблями. Физика, химия, медицина, машиностроение, промышленность, торговля — какую отрасль ни возьми, все они оснащены компьютерами и работают по заранее заданным

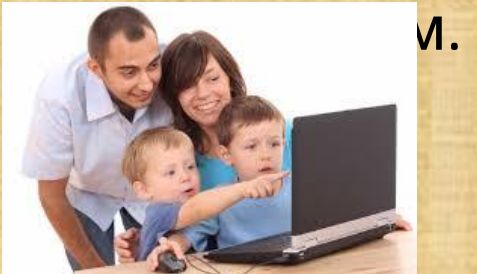

### Компьютер – универсальное средство.

Компьютер превратился в универсальное средство для обработки всех видов информации, используемых человеком. С детских лет мы привыкаем к захватывающим компьютерным играм, увлекательным «обучалкам»; мы учимся читать, писать, рисовать, не отходя от экрана; тут же смотрим фильмы, слушаем музыку. Наши родители с помощью этой машины составляют и передают документы, пишут деловые письма, общаются с коллегами по бизнесу. Современные достижения позволяют быстро связываться с помощью Интернета с любой точкой земного шара и узнавать обо всем самую новую информацию. С помощью компьютера можно разработать обстановку дома, соответствующую всем вкусам и желаниям человека, подобрать подходящий стиль в одежде, прическе, косметике и многое другое.

#### **РЕКОМЕНДУЕМЫЕ РЕЖИМЫ РАБОТЫ**

**Длительность работы на компьютере во время занятий зависит от возраста школьников**

**Начальные классы -10 мин**

 **5 класс - 15 минут**

**6-7 класс - 20 минут**

**8-9 класс - 25 минут**

**10-11 класс - 30 минут (один урок) или по 20 минут (2 урока) с 10 минутной переменой**

**Число занятий должно быть не более одного в день для учащихся 5-9 классов и не более 2 в день для учащихся 10-11 классов.**

**Для взрослых работа на компьютере не должна превышать 50 % рабочего времени. При интенсивной работе через 45 минут следует устроить 10-15 минутный перерыв**

# **Домашнее**

**задание 1.Заполнить таблицу и записать в тетради**:

#### польза и вред

#### Кольза компьютера Польза Компьютера Вред компьютера

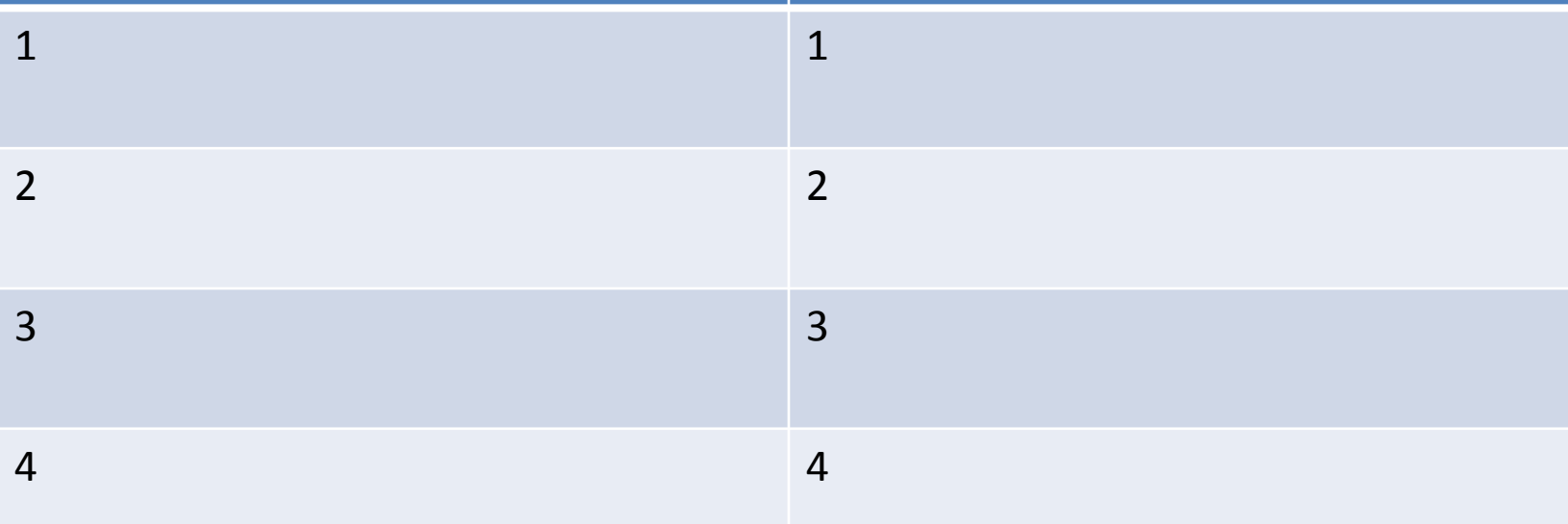

**2.Найти упражнения в интернете для снятия усталости за компьютером (устно)**